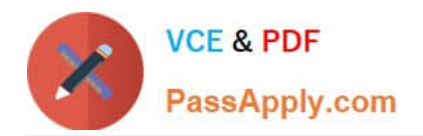

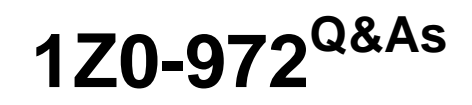

Oracle Product Hub Cloud 2017 Implementation Essentials

## **Pass Oracle 1Z0-972 Exam with 100% Guarantee**

Free Download Real Questions & Answers **PDF** and **VCE** file from:

**https://www.passapply.com/1z0-972.html**

100% Passing Guarantee 100% Money Back Assurance

Following Questions and Answers are all new published by Oracle Official Exam Center

**C** Instant Download After Purchase

**83 100% Money Back Guarantee** 

- 365 Days Free Update
- 800,000+ Satisfied Customers

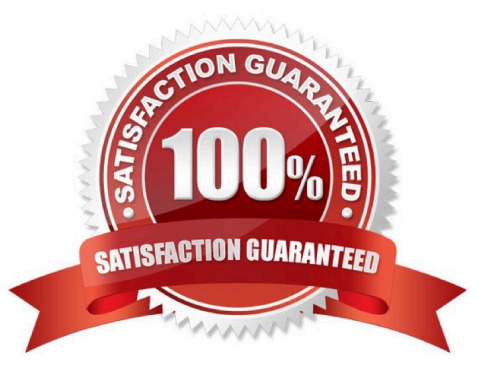

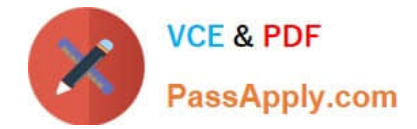

### **QUESTION 1**

Which statement is true about publishing items in Oracle Product Hub Cloud?

A. All newly created items are published, irrespective of the Publication Criteria.

B. All items that meet the last Publication Date or Criteria Date, irrespective of the Publication Criteria, are published.

C. All items that meet the last Publication Date or Criteria Date and the Publication Criteria are published.

D. All items that meet the Publication Criteria, irrespective of the last Publication Date or Criteria Date, are published.

Correct Answer: B

https://docs.oracle.com/cloud/farel12/scmcs\_gs/FAPIM/FAPIM1176849.htm#FAPIM1176849

### **QUESTION 2**

What are the two purposes of defining an Item Organization in Oracle Product Hub Cloud?

A. It defines an item when inventory balances are not stored and inventory storage or inventory movement is not reflected in the Oracle Cloud Application.

B. It provisions uses to perform sales order scheduling in legacy systems.

C. It allows users to define Receiving Account information for the items defined in the organization.

D. It can track purchase order receipts and returns performed in legacy systems.

E. It can be used to define and maintain catalogs.

Correct Answer: AC

https://docs.oracle.com/en/cloud/saas/supply-chain-management/r13-update18a/faipr/define-itemorganizations.html#FAIPR1919343

### **QUESTION 3**

Which two entities are defined in the Define Facilities activity in a business process model?

A. The primary accounting ledger and any secondary ledgers that provide an alternative accounting representation of the financial data

B. The item master organization, which holds a single definition of the items that can be shared across many inventory organizations

C. Inventory organizations, which represent facilities that manufacture or store items

D. Reference data sharing, which determines how reference data in the applications is portioned and shared

Correct Answer: BC

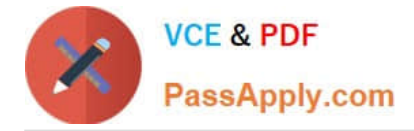

https://docs.oracle.com/cd/E56614\_01/scmop\_gs/OAPMT/F1004922AN11B73.htm#F1004868AN1D5DE

### **QUESTION 4**

Your customer wants to use Descriptive Flexfield segments in Business Intelligence. Which two actions would enable a Descriptive Flexfield segment for Business Intelligence?

- A. Deploying the Descriptive Flexfield
- B. Adding a new segment by using BI Composer
- C. Selecting the BI Enabled check box for the Descriptive Flexfield segment
- D. Re-deploying the Key Flexfields

Correct Answer: AC

https://docs.oracle.com/cd/E51367\_01/fa\_lcm\_gs/BIFAD/flex.htm#BIFAD546

### **QUESTION 5**

You are transferring your configuring data from your customer\\'s test environment to your customer\\'s production environment. You are in the Import/Export Lifecycle phase. What would you do to export your configuration data?

A. Navigator > Configuration Packages > Create Configuration Package

- B. Setup and Maintenance > Open Task Pane > Manage Configuration Packages > Create Configuration Package
- C. Navigator > Implementation Projects > Create Implementation Project
- D. Setup and Maintenance > Select Implementation Projects button > Create Implementation Project

Correct Answer: B

[Latest 1Z0-972 Dumps](https://www.passapply.com/1z0-972.html) [1Z0-972 Study Guide](https://www.passapply.com/1z0-972.html) [1Z0-972 Exam Questions](https://www.passapply.com/1z0-972.html)

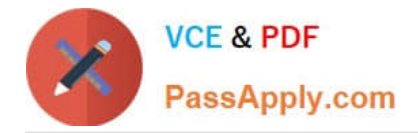

To Read the Whole Q&As, please purchase the Complete Version from Our website.

# **Try our product !**

100% Guaranteed Success 100% Money Back Guarantee 365 Days Free Update Instant Download After Purchase 24x7 Customer Support Average 99.9% Success Rate More than 800,000 Satisfied Customers Worldwide Multi-Platform capabilities - Windows, Mac, Android, iPhone, iPod, iPad, Kindle

We provide exam PDF and VCE of Cisco, Microsoft, IBM, CompTIA, Oracle and other IT Certifications. You can view Vendor list of All Certification Exams offered:

### https://www.passapply.com/allproducts

### **Need Help**

Please provide as much detail as possible so we can best assist you. To update a previously submitted ticket:

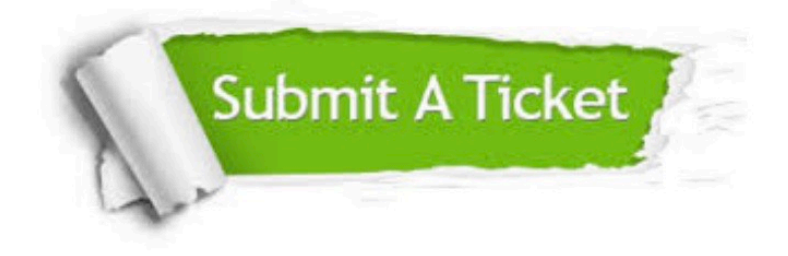

#### **One Year Free Update**

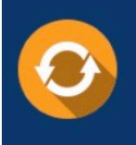

Free update is available within One fear after your purchase. After One Year, you will get 50% discounts for updating. And we are proud to .<br>poast a 24/7 efficient Customer Support system via Email

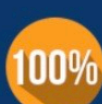

**Money Back Guarantee** To ensure that you are spending on

quality products, we provide 100% money back guarantee for 30 days from the date of purchase

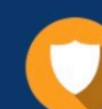

#### **Security & Privacy**

We respect customer privacy. We use McAfee's security service to provide you with utmost security for vour personal information & peace of mind.

Any charges made through this site will appear as Global Simulators Limited. All trademarks are the property of their respective owners. Copyright © passapply, All Rights Reserved.